# <span id="page-0-0"></span>**Histogramming**

Henry Schreiner

October 17, 2019

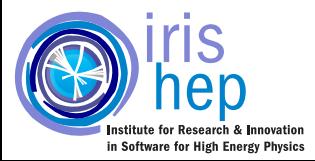

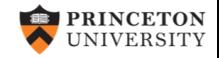

## **Overview**

- Part 1: Overview of histograms
	- ▶ Components of a Histogram
	- ▶ Histograms in Python
	- $\triangleright$  Boost. Histogram in C++14
	- ▶ Introducing: boost-histogram for Python
	- ▶ Outlook, with hist and aghast
- Part 2: Hands-on with boost-histogram

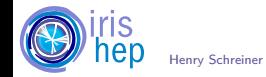

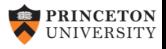

## What is a histogram?

• A histogram is a set of accumulators over data in ranges

- ▶ Usually continuous in Physics, could also be categories
- ▶ Accumulators often are a sum of values can contain other components
- Input values are digitized by axes (AKA binnings)
	- ▶ Categories
	- ▶ Real values
		- ▶ Variable sized bins (usually give edges)
		- $\blacktriangleright$  Regular binning (#bins, start, stop)
	- $\blacktriangleright$  May have special features (overflow, circular, etc.)

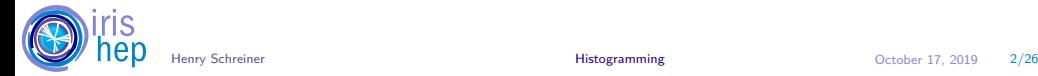

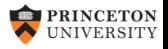

### Histogram components

A 'histogram is a collection of  $1+$  axes and an accumulator.

## **Performance**

- Variable axis list of edges is most general but requires a sorted search.
- Regular axis: regular spacing

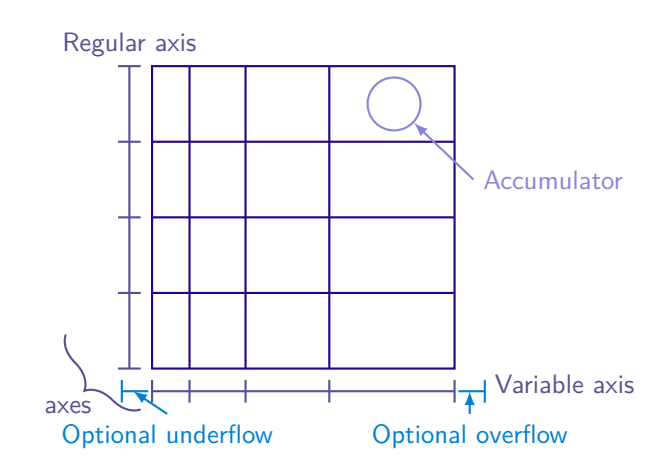

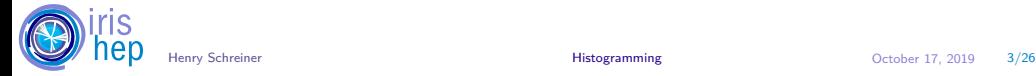

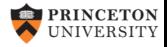

# Histograms in (classic) PyROOT

• 1D Regular

```
h = ROOT.TH1D("", "", 10, 0, 1)
h.fillN(arr)
```
- 1D Variable
- $h =$  ROOT.TH1D("", "",  $(1, 2, 3, 4, 5, 6)$ ) h.fillN(arr)
	- 2D Regular

```
h = \text{ROOT}. \text{TH2D}("", "", 10, 0, 1, 20, 0, 2)h.fillN(arr)
```
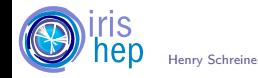

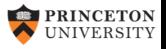

## Histogram in Numpy

```
• 1D Regular
```
bins, edges = np.histogram(arr, bins=10, range= $(0,1)$ )

• 1D Variable

```
bins, edges = np.histogram(arr, bins=(1, 2, 3, 4, 5, 6))
```
• 2D regular

b, e1, e2 = np.histogram2d(x, y, bins= $(10, 20)$ , range= $((0, 1), (0, 2)))$ 

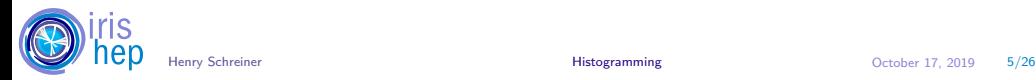

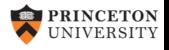

# Numpy Pros and Cons

### Pros

- Comes with Numpy
- Good for interactive operations (auto binning)
- Reasonably fast
- Density option, weight support too

#### Cons

- Manipulation of plain arrays
- One time fill
- 2D+ not optimized for regular binning
- 1D, 2D, and ND syntax variations
- MPL had to mimic: plt.hist

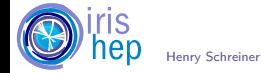

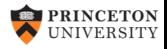

# PyROOT Pros and Cons

#### Pros

- Full histogram object
- Iterative fill option
- Weights option
- Can track sum of weights too

#### Cons

- ROOT requirement (Conda-forge helps)
- Can be slow in Python (and  $C_{++}$ )
- Poor interactive exploration
- Odd syntax, odd memory model
- Max 3D

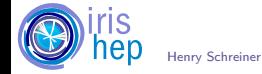

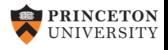

## Histogram Libraries

- Narrow focus: speed, plotting, or language
- Many are abandoned
- Often issues with design, backends, distribution
- No/little interaction

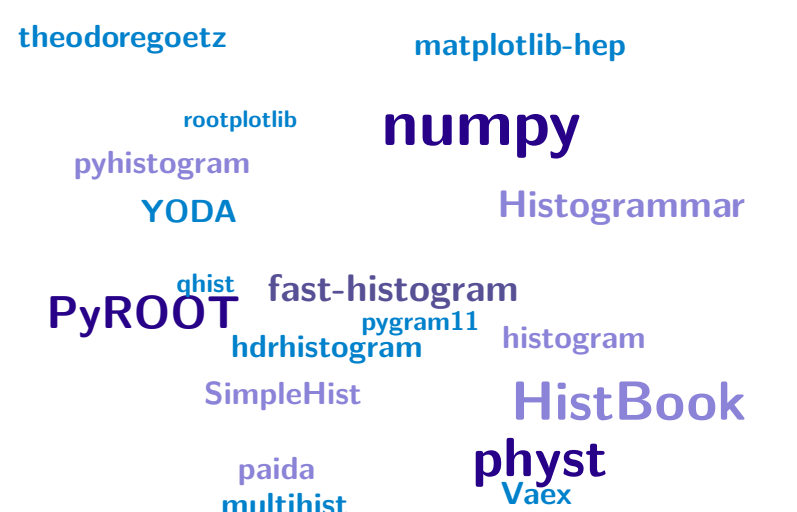

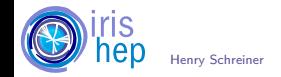

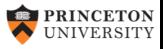

## [Physt](https://physt.readthedocs.io)

- Histograms as objects
- Pure Python Dropped Python 2 this year :)
- Very slow fills (slower than numpy)

hist = histogram(heights) hist.plot(show\_values=True)

- Powerful plotting
- Easy conversion to Pandas and many more (ROOT through uproot)
- Special histograms, like polar histograms Figure 1: Physt example default plot

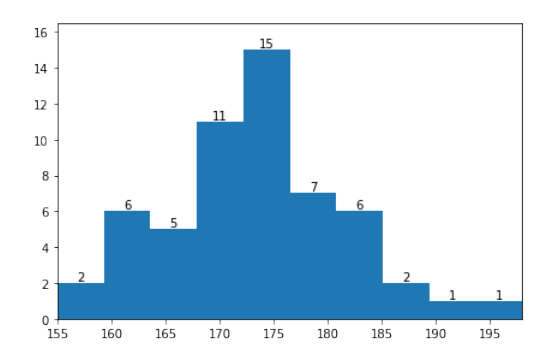

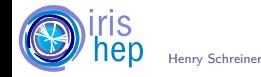

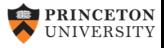

Henry Schreiner **[Histogramming](#page-0-0) Histogramming CEA** October 17, 2019 9/26

## [Fast-Histogram](https://github.com/astrofrog/fast-histogram)

- Exactly like numpy, but faster
	- $\blacktriangleright$  C kernel
	- ▶ Takes advantage of regular binning
	- ▶ Can be 20-25x faster for 2D histograms
	- Missing some features / combinations

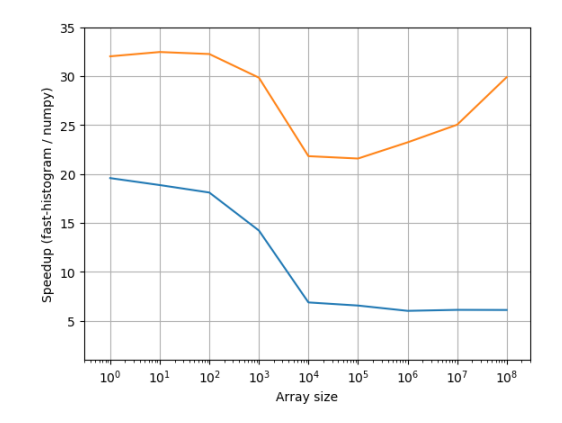

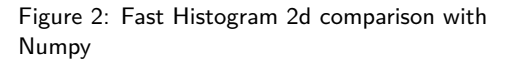

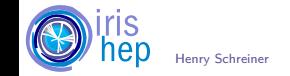

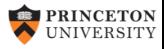

# HistBook (archived)

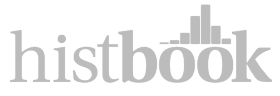

The first Scikit-HEP library for histograms

- Designed for shared axis histogram collections
- Plotting with Vega-Light

Now deprecated and in archive mode, functionality may return in Hist (see next slides).

```
\gg array = np.random.normal(0, 1, 1000000)
\gg histogram = Hist(bin("data", 10, -5, 5))
>>> histogram.fill(data=array)
>>> histogram.step("data").to(canvas)
```
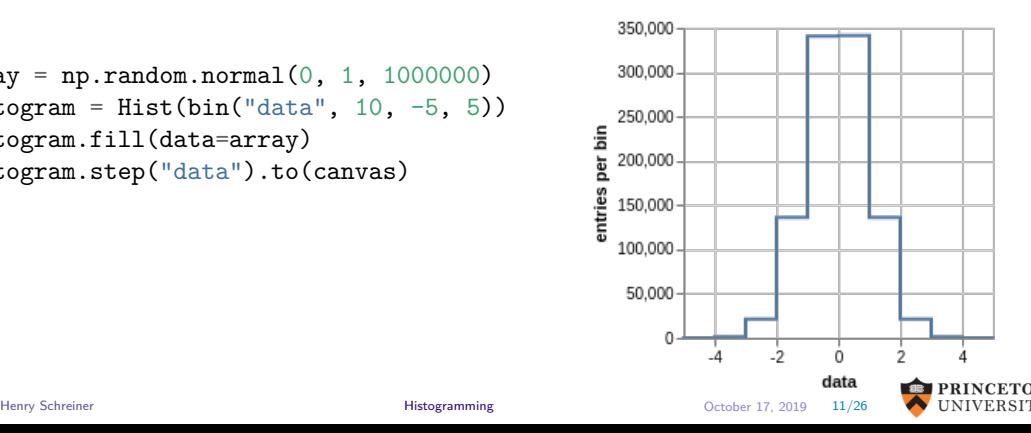

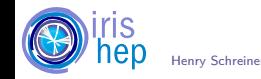

## SciKit-HEP Histogramming plan

- boost-histogram: Fast filling and manipulation (core library)
- hist: Simple analysis frontend
- aghast: Conversions between histogram libraries
- UHI: Unified Histogram Indexing: A way for histograms to be indexed cross-library (boost-histogram and hist to begin with)

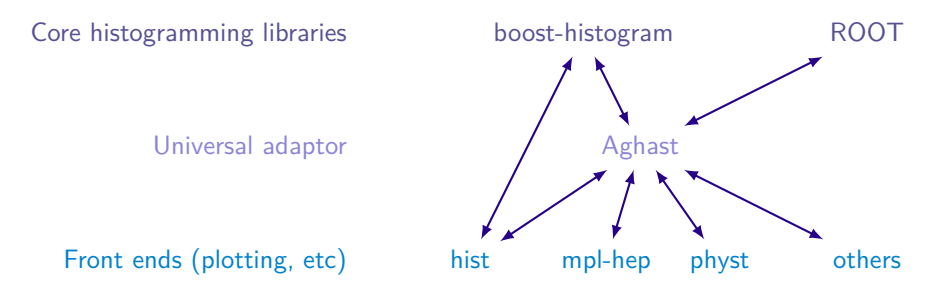

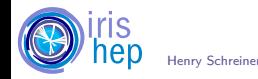

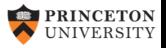

# Boost.Histogram C++14

- Multidimensional templated header-only histogram library:  $\bigcirc$ [/boostorg/histogram](https://github.com/boostorg/histogram)
- Designed by Hans Dembinski, inspired by ROOT and GSL

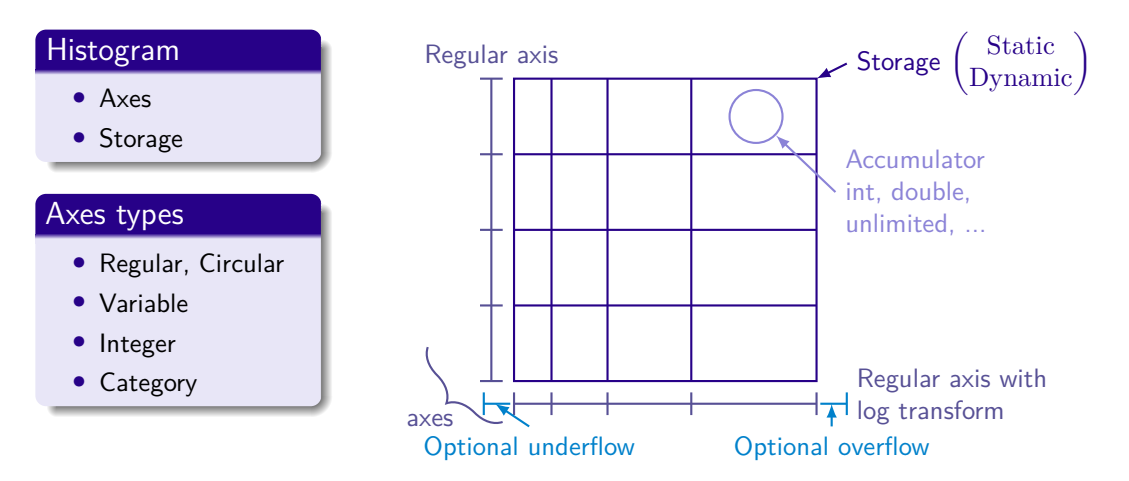

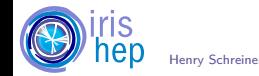

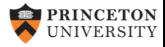

### Boost.Histogram example

```
#include <boost/histogram.hpp>
#include <boost/histogram/ostream.hpp>
#include <random>
int main() {
   namespace bh = boost::histogram;
    auto hist = bh::make_histogram(bh::axis::regular<>{20, -3, 3});
    std::default random engine eng;
    std::normal_distribution<double> dist(0, 1);
    for(int n = 0; n < 10'000; +n)
        hist(dist(eng));
    std::cout << hist << std::endl;
   return 0;
}
```
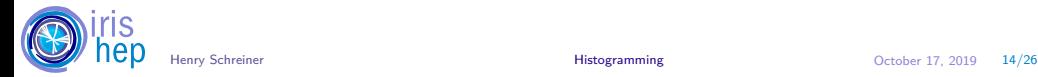

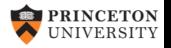

## Boost. Histogram example (output)

histogram(regular(20, -3, 3, options=underflow | overflow))

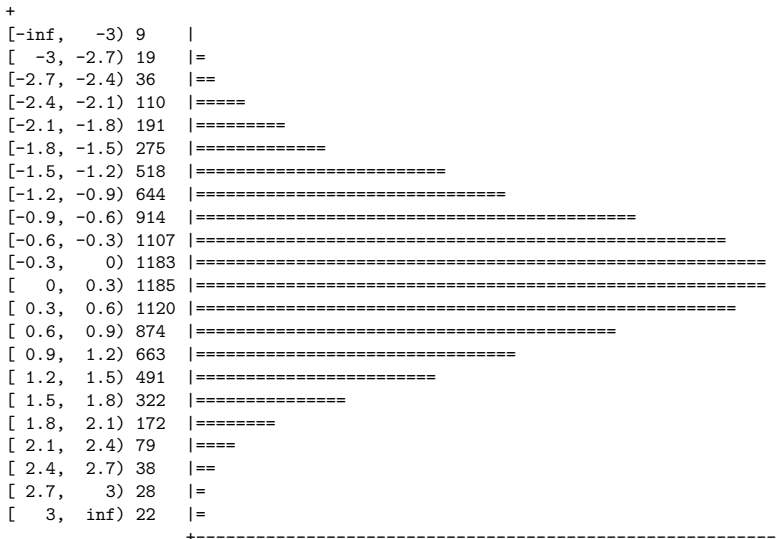

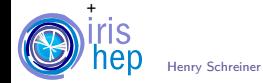

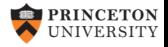

Histogramming

## boost-histogram: Python bindings

## Design

- A histogram should be an object
- Manipulation and plotting should be easy

## **Performance**

- Fast filling
- Compiled composable manipulations

## **Flexibility**

- Axes options: sparse, growing, labels
- Storage: integers, weights, errors...

#### **Distribution**

- Easy to use anywhere, pip or conda
- Should have wheels, be easy to build, etc.

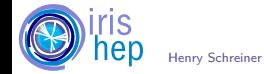

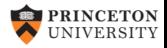

## Intro to the Python bindings

- Boost.Histogram developed with Python in mind
- Original bindings based on Boost::Python
	- $\blacktriangleright$  Hard to build and distribute
	- ▶ Somewhat limited
- New bindings:  $\bigcirc$ [/scikit-hep/boost-histogram](https://github.com/scikit-hep/boost-histogram)
	- $\triangleright$  0-dependency build  $(C++14 \text{ only})$
	- ▶ State-of-the-art PyBind11

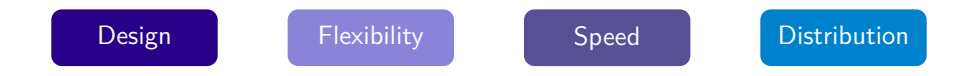

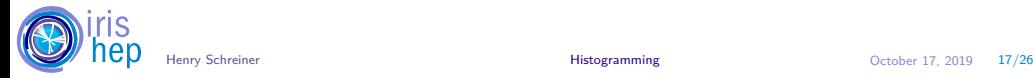

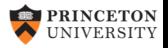

## Design

• 500+ unit tests run on Azure on Linux, macOS, and Windows

Resembles the original [Boost.Histogram](https://www.boost.org/doc/libs/1_71_0/libs/histogram/doc/html/index.html) where possible, with changes where needed for Python performance and idioms.

#### **C++14**

```
#include <boost/histogram.hpp>
namespace bh = boost::histogram;
```

```
auto hist = bh::make_histogram(
 bh::axis::regular<>{2, 0, 1, "x"},
 bh::axis::regular<>\{4, 0, 1, "y"]);
```

```
hist(.2, .3); // Fill will also be
hist(.4, .5); // availble in 1.7.2
hist(.3, .2);
```
#### **Python**

```
import boost.histogram as bh
```

```
hist = bh.histogram(
  bh.axis.regular(2, 0, 1, metadata="x"),
  bh.axis.regular(4, 0, 1, metadata="y"))
```

```
hist.fill(
    [.2, .4, .3],
     [.3, .5, .2])
```
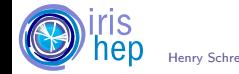

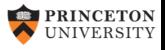

## Design: Manipulations

**Combine** two histograms  $hist1 + hist2$ 

**Scale** a histogram hist  $* 2.0$ 

**Sum** a histogram contents hist.sum $()$ 

**Access** an axis  $ax = hist \, axis(0)$ ax.edges *# The edges array* ax.centers *# Centers of bins* ax.widths *# Width of each bin* **Fill** 2D histogram with values or arrays hist.fill $(x, y)$ 

**Convert** contents to Numpy array hist.view()

**Convert** to Numpy style histogram tuple hist.to\_numpy()

**Pickle** supported (multiprocessing) pickle.dumps(hist, -1)

**Copy/deepcopy** supported  $hist2 = copy.deepcopy(hist)$ 

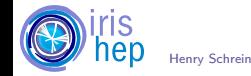

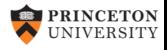

# Unified Histogram Indexing (UHI)

The language here (bh.loc, etc) is defined in such a way that any library can provide them - "Unified".

#### Access

v = h[b] *# Returns bin contents, indexed by bin number* v = h[bh.loc(b)] *# Returns the bin containing the value* v = h[bh.underflow] *# Underflow and overflow can be accessed with special tags*

#### Setting

```
h[b] = vh[bh.loc(b)] = vh[bh.underflow] = v
```
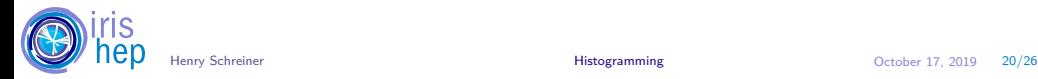

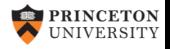

# Unified Histogram Indexing (UHI) (2)

- $h = h[:]$  # Slice over everything h2 = h[a:b] *# Slice of histogram (includes flow bins)* h2 = h[:b] *# Leaving out endpoints is okay* h2 = h[bh.loc(v):] *# Slices can be in data coordinates, too* h2 = h[::bh.project] *# Sum an axis (name may change)* h2 = h[::bh.rebin(2)] *# Modification operations (rebin)* h2 = h[a:b:bh.rebin(2)] *# Modifications can combine with slices* h2 = h[a:b, ...] *# Ellipsis work just like normal numpy*
	- [Docs are here](https://boost-histogram.readthedocs.io/en/latest/usage/indexing.html)
	- Description may move to a new repository

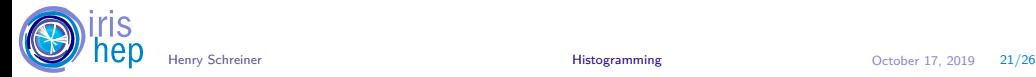

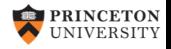

## **Performance**

- Factor of 2 faster than 1D regular binning in Numpy 1.17
	- ▶ Currently no specialization, just a 1D regular fill
	- ▶ Could be optimized further
- Factor of 6-10 faster than 2D regular binning Numpy

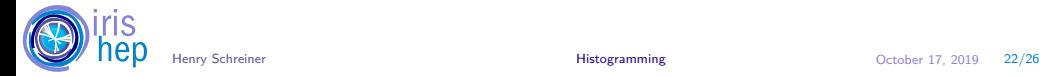

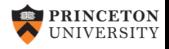

## **Distribution**

- We must provide excellent distribution.
	- ▶ If anyone writes pip install boost-histogram and it fails, we have failed.
- Docker ManyLinux1 GCC 9.2:  $\bigcirc$ [/scikit-hep/manylinuxgcc](https://github.com/scikit-hep/manylinuxgcc)
- Used in  $\Omega$ [/scikit-hep/iMinuit](https://github.com/scikit-hep/iMinuit), see  $\Omega$ [/scikit-hep/azure-wheel-helpers](https://github.com/scikit-hep/azure-wheel-helpers)

#### **Wheels**

- manylinux1 32 and 64 bit, Py 2.7 & 3.5–3.7
- manylinux2010 64 bit, Py 2.7 & 3.5–3.8
- macOS 10.9+ 64 bit, Py 2.7 & 3.6-3.8
- Windows 32 and 64 bit, Py 2.7 & 3.6-3.7

#### Source

- SDist
- Build directly from GitHub

#### Conda

• conda-forge package planned

### python -m pip install boost-histogram

*# OR git+https://github.com/scikit-hep/boost-histogram.git@develop*

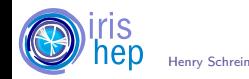

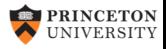

hist is the 'wrapper' piece that does plotting and interacts with the rest of the ecosystem.

## Plans

- Easy plotting adaptors (mpl-hep)
- Serialization formats via Aghast (ROOT, HDF5)
- Auto-multithreading
- Statistical functions (Like TEfficiency)
- Multihistograms (HistBook)
- Interaction with fitters (ZFit, GooFit, etc)
- Bayesian Blocks algorithm from SciKit-HEP
- Command line histograms for stream of numbers

## Call for contributions

- What do you need?
- What do you want?
- What would you like?

Join in the development! This should combine the best features of other packages.

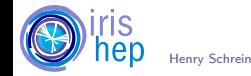

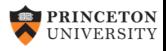

# Aghast

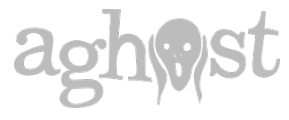

Aghast is a histogramming library that does not fill histograms and does not plot them.

- A memory format for histograms, like Apache Arrow
- Converts to and from other libraries
- Uses flatbuffers to hold histograms
- Indexing ideas inspired the UHI

## Binnings

IntegerBinning • RegularBinning • HexagonalBinning • EdgesBinning • IrregularBinning • CategoryBinning • SparseRegularBinning • FractionBinning • PredicateBinning • VariationBinning

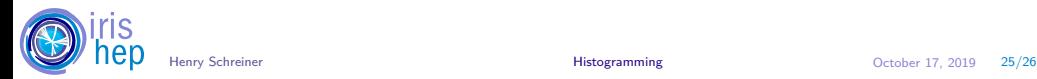

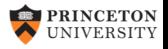

Now, we will go hands on with the first beta of boost-histogram!

## Support

• Supported by [IRIS-HEP,](http://iris-hep.org) [NSF OAC-1836650](https://www.nsf.gov/awardsearch/showAward?AWD_ID=1836650)

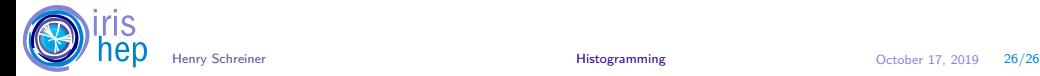

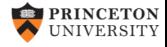